Miejsce na naklejkę z kodem

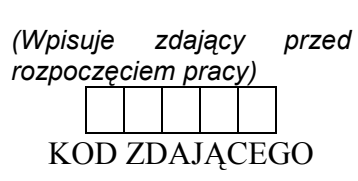

PTI TORUŃ 2004

# EGZAMIN MATURALNY Z INFORMATYKI

# Arkusz I

### Czas pracy 90 minut

### Instrukcja dla zdającego

- 1. Proszę sprawdzić, czy arkusz egzaminacyjny zawiera 5 stron (str. 2 do str. 6). Ewentualny brak należy zgłosić przewodniczącemu zespołu nadzorującego egzamin.
- 2. Proszę uważnie czytać wszystkie polecenia.
- 3. Rozwiązania i odpowiedzi należy zapisać czytelnie w miejscu na to przeznaczonym przy każdym zadaniu.
- 4. Proszę pisać tylko w kolorze niebieskim lub czarnym; nie pisać ołówkiem.
- 5. Nie wolno używać korektora.
- 6. Błędne zapisy trzeba wyraźnie przekreślić
- 7. Brudnopis nie będzie oceniany.
- 8. Obok każdego zadania podana jest maksymalna liczba punktów, którą można uzyskać za jego poprawne rozwiązanie.
- 9. Jeśli jako rozwiązanie zadania lub jego części przedstawiasz algorytm, to możesz zapisać go w języku programowania, ale tylko tym, który wybrałeś przed egzaminem.

Życzymy powodzenia!

(Wpisuje zdający przed rozpoczęciem pracy)

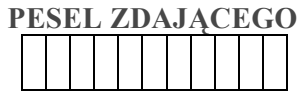

Za rozwiązanie wszystkich zadań można otrzymać łącznie 40 punktów

ARKUSZ I

21 grudzień 2004

#### Zadanie 1. (12 pkt.) Model warstwowy sieci

Uzupełnij podany tekst:

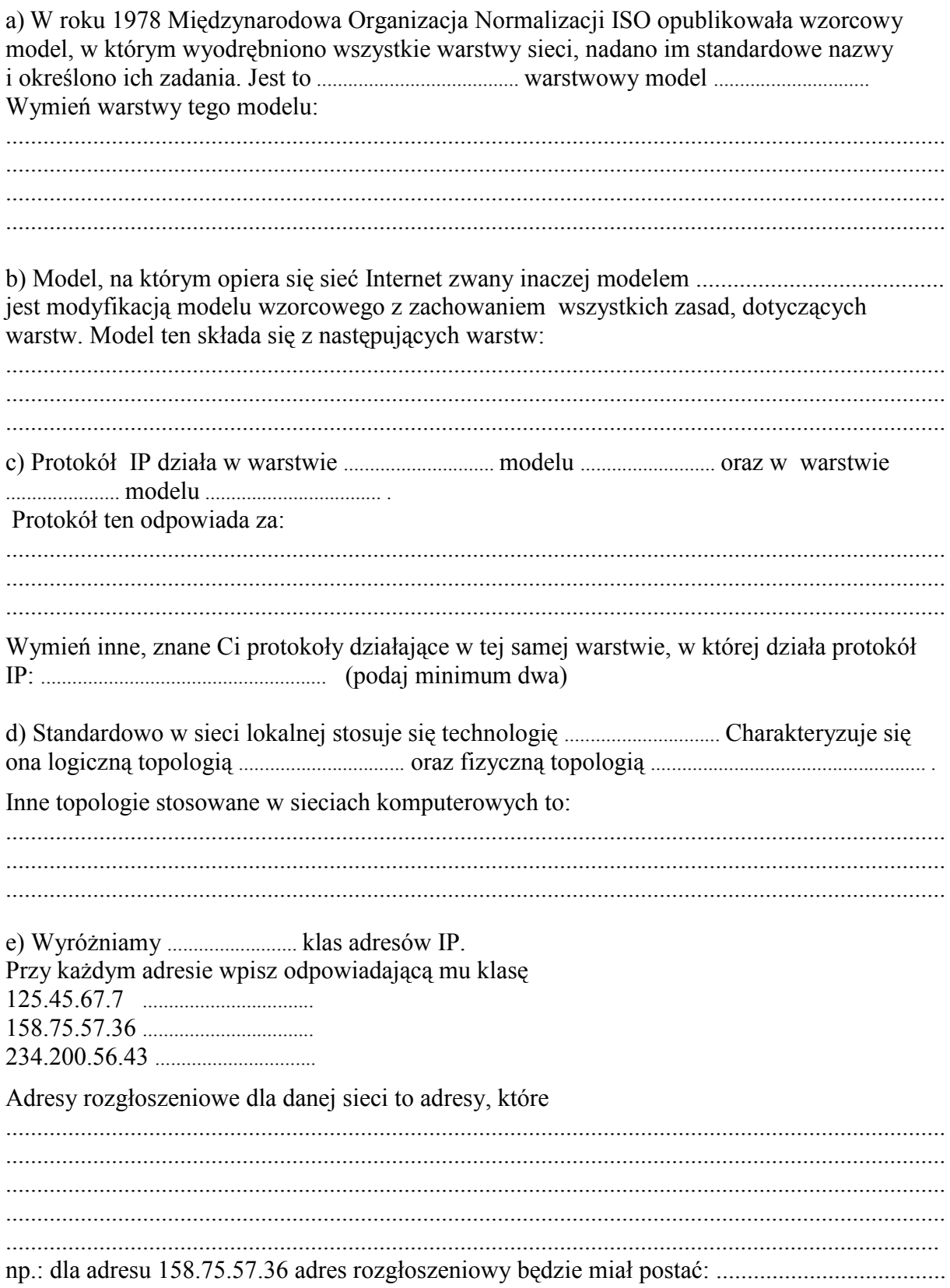

Natomiast zadaniem maski podsieci jest

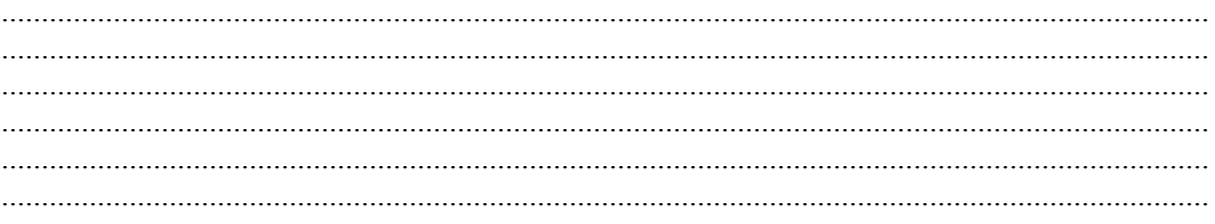

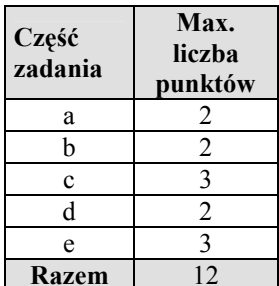

#### Cywilizacja druku czy cywilizacja obrazu? Zadanie 2.  $(14*pkt*.)$

Lech Falandysz<sup>1</sup>, napisał w jednym z felietonów:

"Oszałamiająca technologia internetowo-komputerowa kładzie powoli kres cywilizacji druku, książki i indywidualnej wyobraźni. Wszystko otrzymujemy gotowe, na tacy, bez najmniejszego wysiłku. Nadmiar informacji zabija myślenie i umiejętność kojarzenia.... Wracamy do cywilizacji obrazka i obrazkowego pisma, czyli do punktu wyjścia."

a) Z jakim wydarzeniem i z jaką osobą w historii wynalazków jest kojarzona cywilizacja druku?

b) Na danej stronie WWW są dwa linki do dwóch różnych stron, na każdej z tych dwóch stron są dwa linki do dwóch różnych stron itd. itd., czyli zakładamy, że każde dwie strony, do których można dojść z początkowej strony, są różne. Ile różnych stron odwiedzisz, jeśli wystartujesz z początkowej strony i wybierzesz wszystkie linki, na wszystkich odwiedzonych stronach, do głębokości 10. Odpowiedź uzasadnij.

c) Wymień trzy systemy komunikowania się za pomocą obrazów, nie pochodzących z komputera, które są wykorzystywane we współczesnym świecie. Uzasadnij w jednym zdaniu potrzebe ich stosowania.

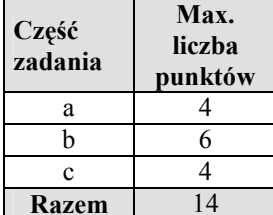

<sup>&</sup>lt;sup>1</sup> Minister w Kancelarii Prezydenta Lecha Wałesy.

## Zadanie 3.(14pkt.) Pierwiastki

Źródło: CD do Informatyka I. Bujnowski, Z. Talaga, Wydawnictwo Szkolne PWN

Praca kontrolna na jednym z przedmiotów wymagała od Marka między innymi podania wartości  $\sqrt{14}$  i  $\sqrt{52}$  z dokładnością nie gorszą niż do jednej dziesiątej. Niestety, kalkulator Marka miał uszkodzony klawisz obliczający pierwiastek kwadratowy i potrafił wykonywać tylko cztery podstawowe działania. Marek miał trochę czasu i nie chciał nikomu przeszkadzać. Postanowił szybko obliczyć obie wartości. Oto jakie klawisze kolejno naciskał:

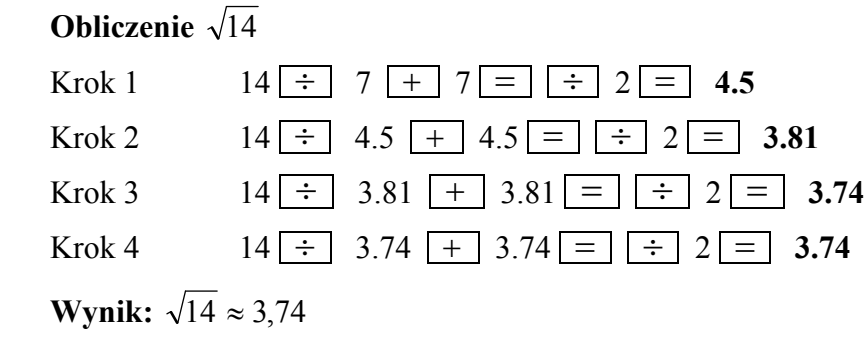

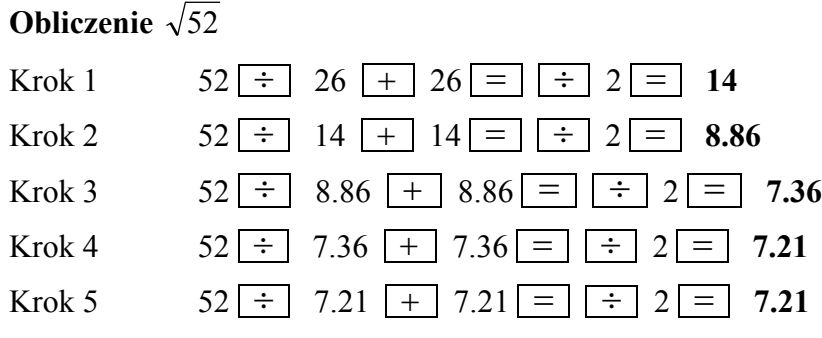

Wynik:  $\sqrt{52} \approx 7.21$ 

Zauważ, że w kolejnych krokach Marek zaokrąglał wynik do dwóch miejsc po przecinku.

### Wykonaj polecenia

a) Zapisz, korzystając z czterech podstawowych działań matematycznych, cykl obliczeń prowadzących do obliczenia wartości  $x = \sqrt{92}$  tak, jak robiłby to Marek.

 ............................................................................................................................................... ............................................................................................................................................... ............................................................................................................................................... ............................................................................................................................................... Wynik:.....................................................................................................................................

b) Zapisz w postaci listy kroków algorytm, którym posługiwał się Marek – obliczania pierwiastka kwadratowego z dowolnej dodatniej liczby całkowitej n.

c) Na jaki warunek zakończenia algorytmu zdecydował się Marek?

- d) Jak nazywa się metoda obliczania wartości pierwiastka kwadratowego zastosowana w algorytmie, którym posłużył się Marek (podkreśl właściwą odpowiedź)
	- metoda Simpsona;
	- metoda Newtona-Raphsona;  $-$
	- metoda połowienia przedziałów?
	- metoda Herona
- e) Podaj wzór iteracyjny na obliczanie kolejnych przybliżeń pierwiastka kwadratowego z liczby a

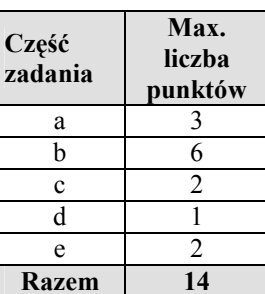